# **GUIDE INTERNET : LOIS/ CENSURE / DNS / SITES BLOQUÉS / QUE FAIRE ?**

#### **De quoi s'agit-il ?**

Depuis quelques temps, les mesures judiciaires ou politiques pour « bloquer » certains sites se sont multipliées. Que ce soit par une décision judiciaire comme celle contre le piratage culturel qui contraint les fournisseurs d'accès à internet de bloquer l'accès à certains sites (thepiratebay principalement) ou directement sur ordre de l'état sans aucune autorité judiciaire depuis l'entrée en vigueur de la <u>Loi</u> [Renseignement](http://strass-syndicat.org/projet-de-loi-sur-le-renseignement-une-loi-antidemocratique-dangereuse-pour-nos-combats/) et des mesures qui ont suivi, fin 2015. Le travail sexuel n'est pas épargné par ces restrictions, puisque l'article 1 de la [proposition de loi contre le «](http://strass-syndicat.org/wp-content/uploads/2013/11/dp-ppl-version-finale-couleurs1.pdf)système prostitutionnel » prévoit le même type de blocage pour les sites d'annonces d'escortes. Si cette loi entre entre vigueur en l'état, il convient d'anticiper ses méfaits, en effectuant quelques modifications.

#### **Comment fonctionne ce blocage ? Peut-on le contourner ?**

Ce « blocage » en réalité n'en est pas un. Il s'agit seulement d'exiger des fournisseurs d'accès qu'ils modifient leurs serveurs DNS. Le serveur DNS, pour faire simple, c'est l'ordinateur de votre opérateur (Orange, SFR, Free...) qui traduit l'adresse que vous venez de taper ou le lien sur lequel vous cliquer en adresse IP afin de connecter votre ordinateur au serveur qui héberge le site. ([www.strass-syndicat.org](http://www.strass-syndicat.org/) par exemple devient [128.65.195.7](http://128.65.195.7/) qui est l'adresse IP du serveur qui héberge le site)

Ce blocage consiste donc à ne plus acheminer les adresses, ce qui fait que votre lien ou adresse ne mènera nulle part (ou sur une page d'erreur)

Ce qu'il est possible et même vivement conseillé de faire, c'est tout simplement de ne pas utiliser le serveur DNS de votre opérateur (configuré par défaut) mais de choisir vous même l'un des nombreux serveurs existants, libres et gratuits et qui ne filtrent aucun site (sauf si vous les paramétrez pour le faire, par exemple pour limiter la pub ou les attaques virales)

### **Est-ce légal ?**

Oui, c'est un droit garanti par [La Charte des droits fondamentaux de l'Union Européenne.](http://www.europarl.europa.eu/charter/default_fr.htm)

### **Comment faire ?**

Si vous êtes sous **Windows®**, vous devez modifier les paramètres de votre connexion TCP/IP pour changer les adresses **DNS** primaire et secondaire. Le moyen diffère selon votre version de Windows, mais ça reste sensiblement la même chose.

Pour Windows XP, c'est dans /**Panneau de configuration / Configuration Réseau / Réseaux TCP/IP** et cela ressemble à ceci :

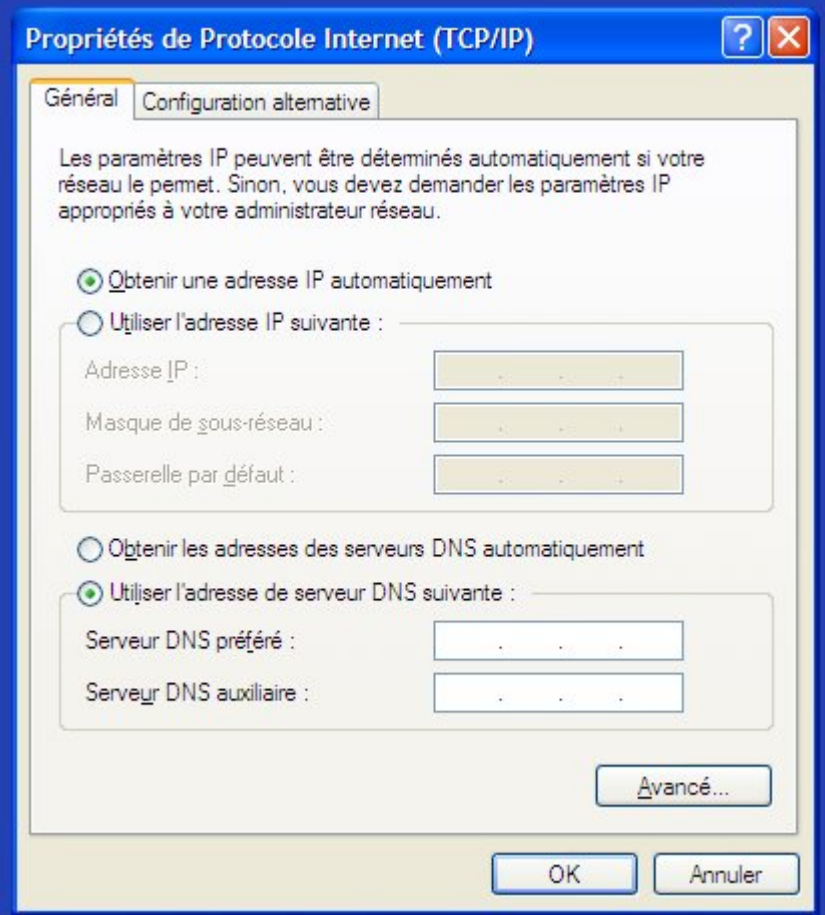

Sous **Mac OS X** vous pouvez effectuer ce paramétrage via **Préférences Système / Réseau** :

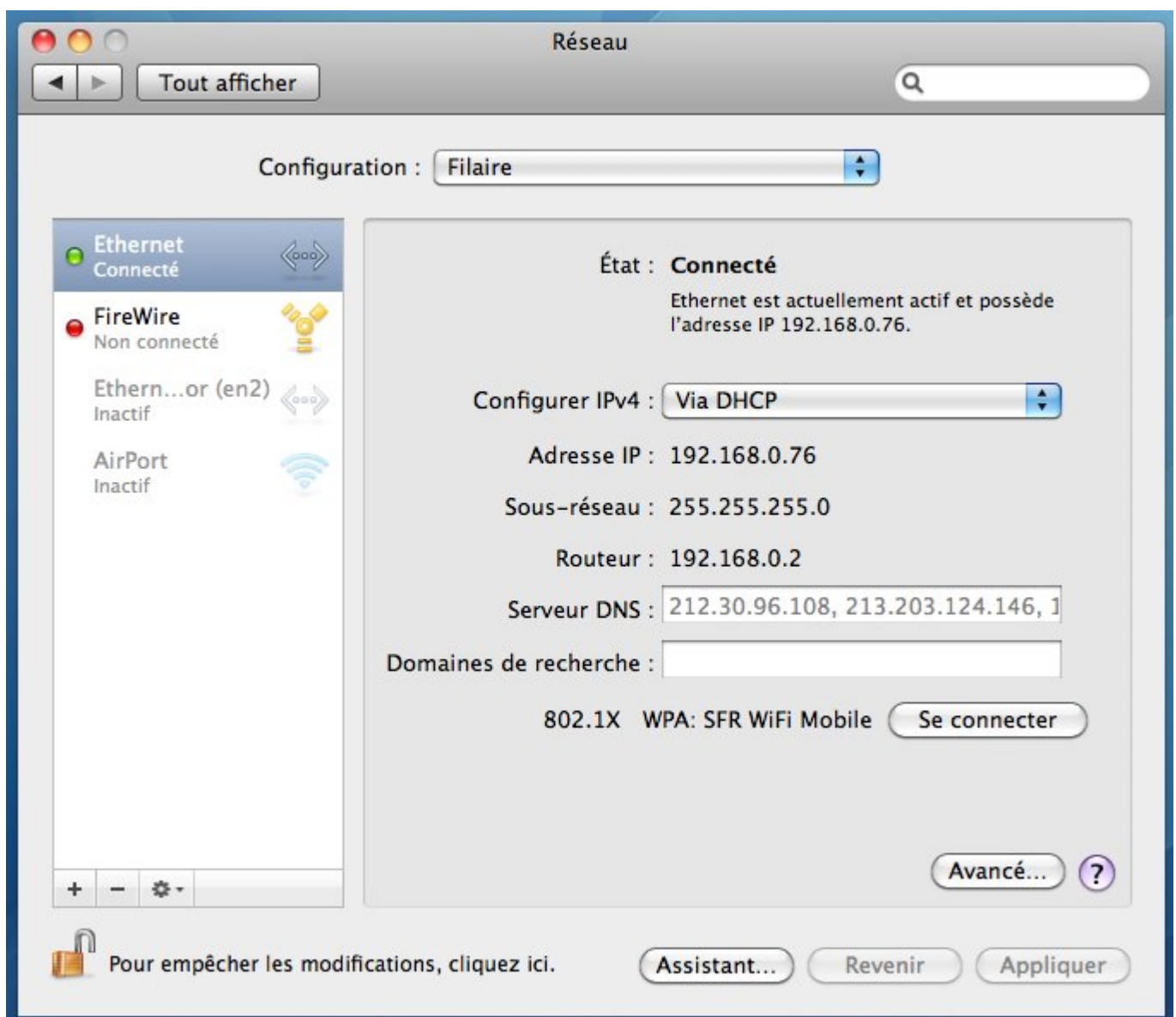

Indiquez les adresses dans la case **« serveur DNS »** séparées par une virgule, puis cliquez sur **« Appliquer »**

Si vous utilisez une **distribution Linux** (Ubuntu, Mint, Debian, Fedora, etc...) généralement, dans le **panneau des paramètres**, vous trouverez « **connections réseau** », sinon faites un **Alt+F2** et tapez « **nm-connection-editor** » :

(Ça fonctionne avec tout système basé sur Linux.)

Et ça peut ressembler à ça :

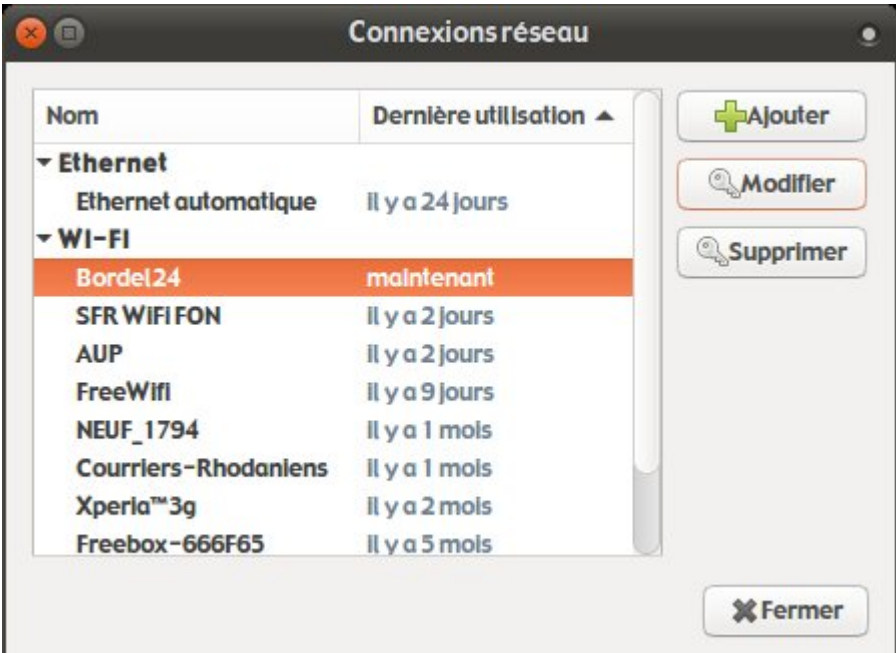

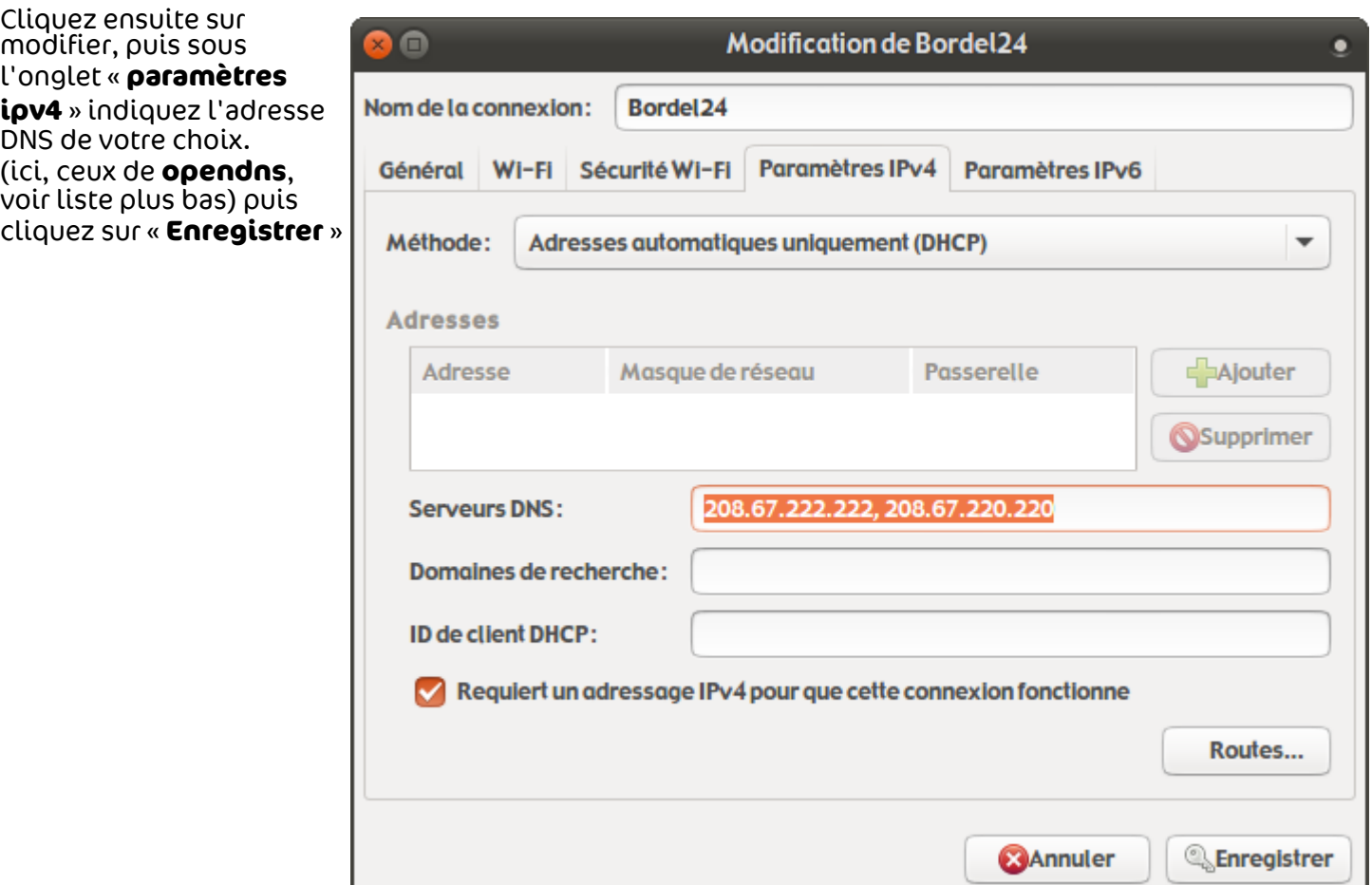

### **Liste d'adresses de serveurs DNS gratuits :**

Voici une liste non exhaustive de serveurs que vous pouvez utiliser librement, ceux qui ont notre préférence (non-commerciaux, associatifs, etc) sont indiqués en rouge.

Celui de [Google](https://developers.google.com/speed/public-dns/?csw=1) :

 primaire : 8.8.8.8 secondaire : 8.8.4.4

Celui d['OpenDNS](http://www.opendns.org/) :

 primaire : 208.67.222.222 secondaire : 208.67.220.220

Celui de l['association French Data Network](http://www.fdn.fr/)

primaire : 80.67.169.12 secondaire : 80.67.169.40

## **Comment savoir si votre connexion passe bien par le nouveau DNS :**

Tapez dans votre navigateur :<https://thepiratebay.se/>(pas bien !) si vous avez accès au site : c'est **OK** ! N'hésitez pas à partager ce guide après de vos collègues, vos amiEs et vos clients.

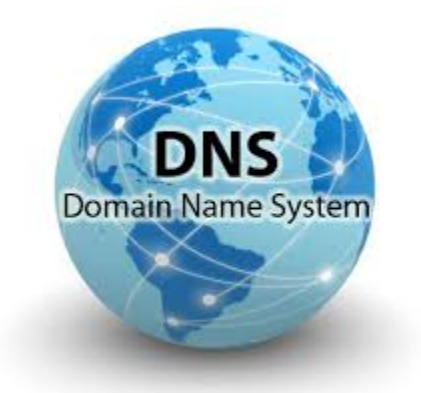